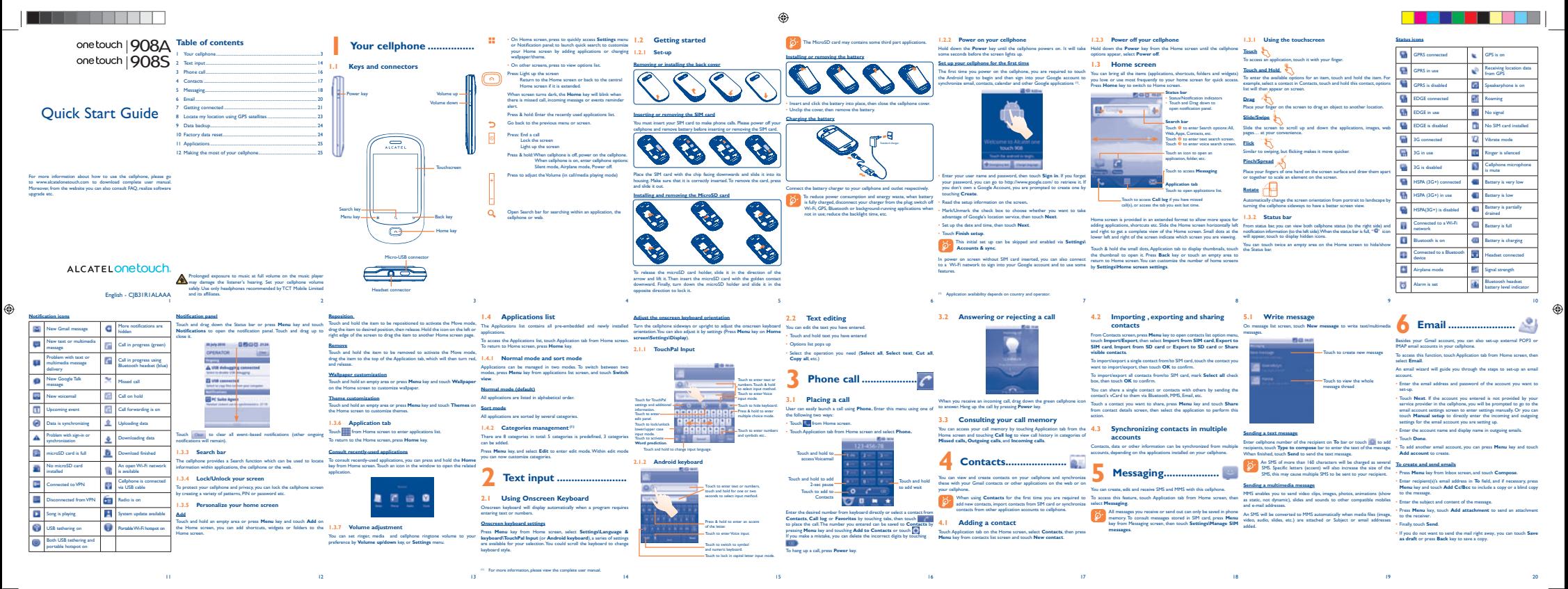

IP3549\_908A\_908S\_QG\_Eng\_USA\_01\_110616.indd 1 2011-6-16 Lynn 4:31:19

## \_\_\_\_\_\_\_

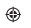

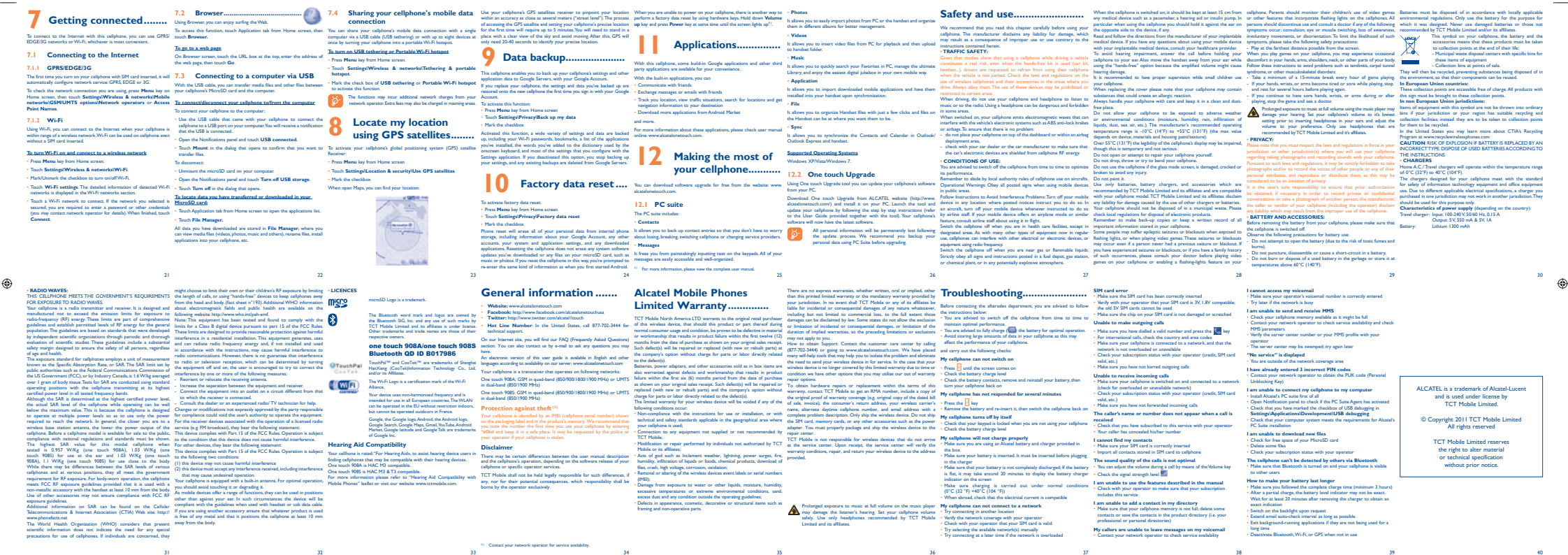

 $193549908A9085QG$  English  $110616$ .indd 2

 $32$   $33$   $34$   $35$   $36$   $37$   $39$   $39$   $39$